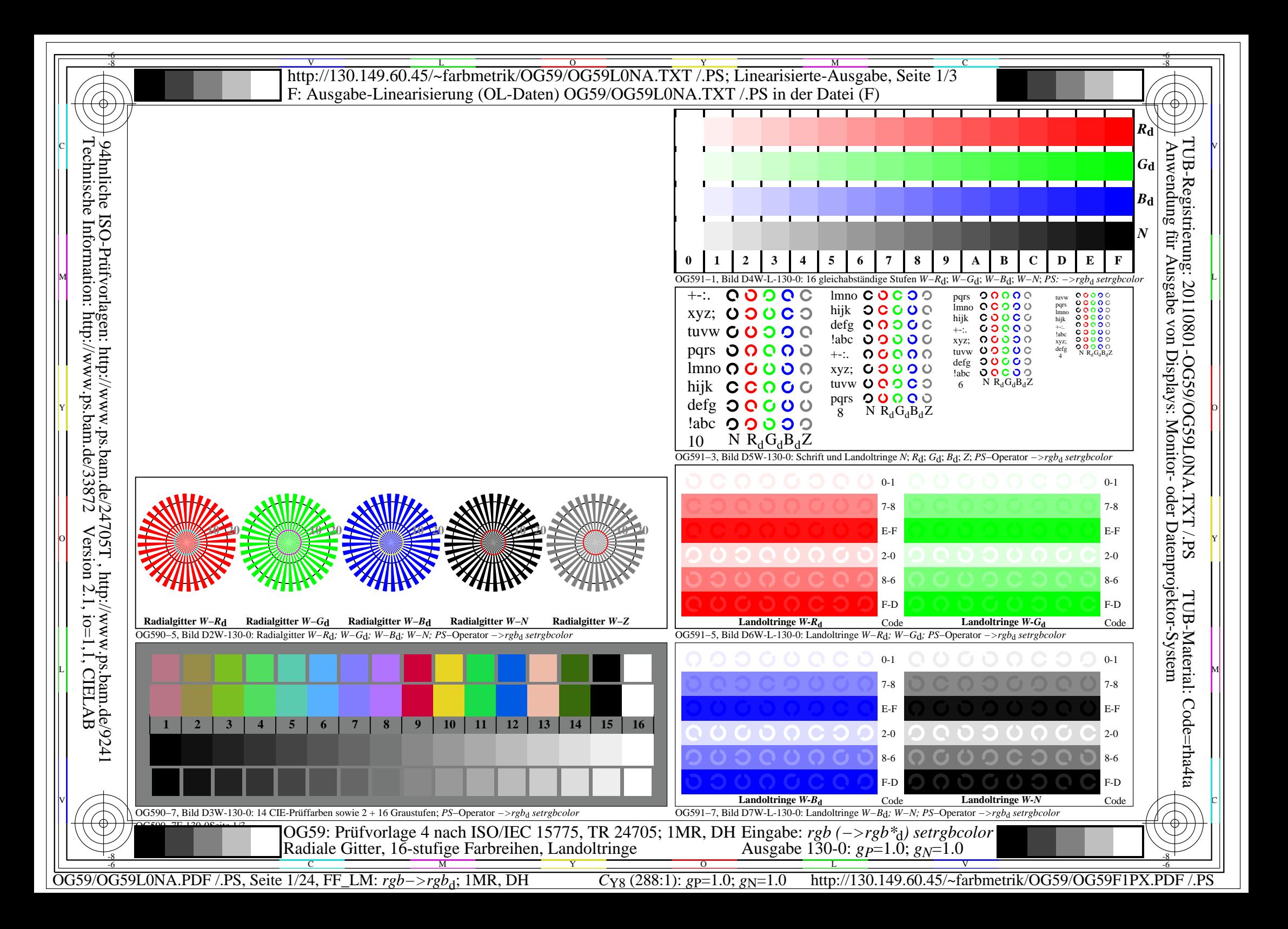

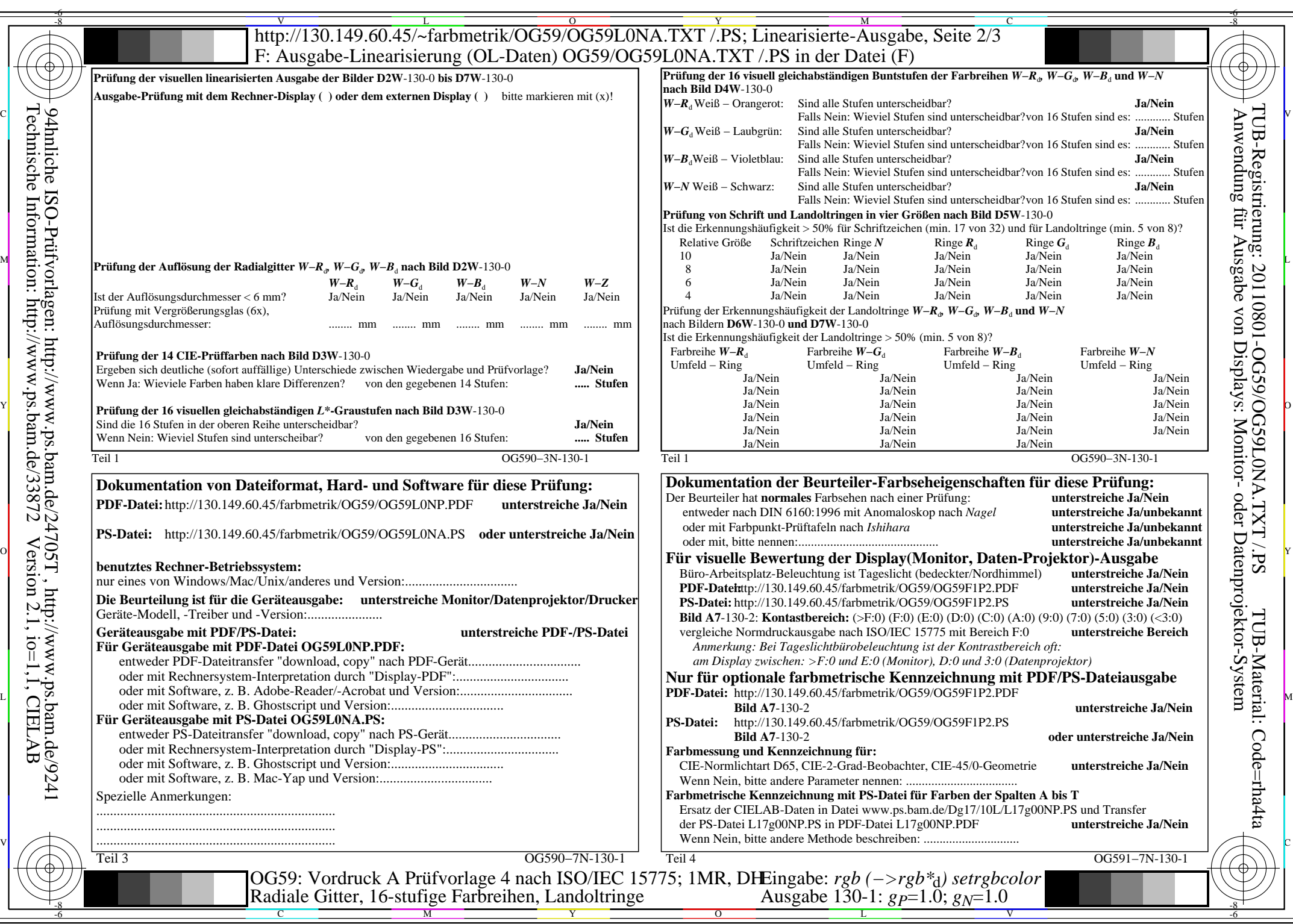

C<sub>Y8</sub> (288:1): *g*p=1.0; *g*<sub>N</sub>=1.0 http://130.149.60.45/~farbmetrik/OG59/OG59F1PX.PDF /.PS

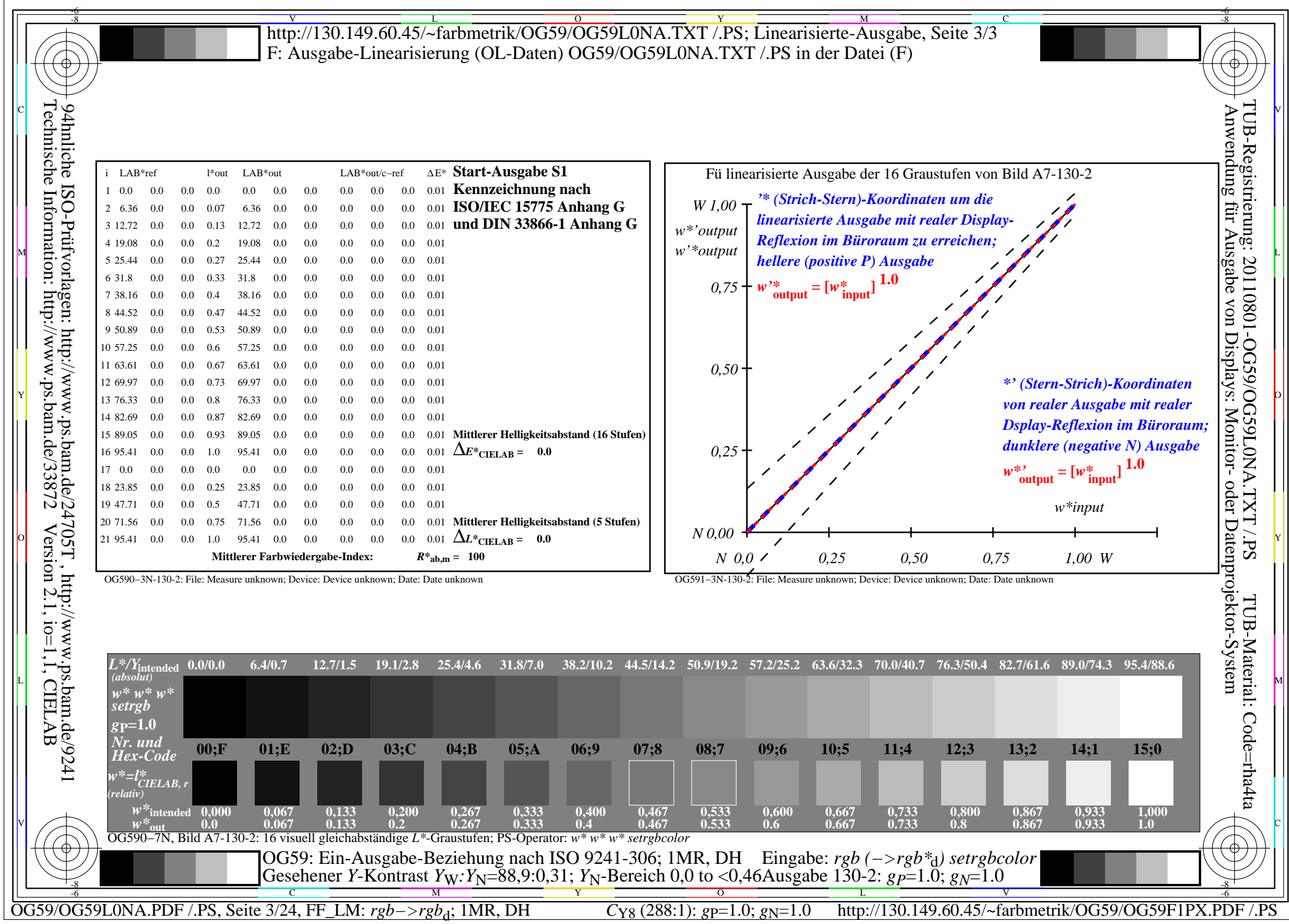

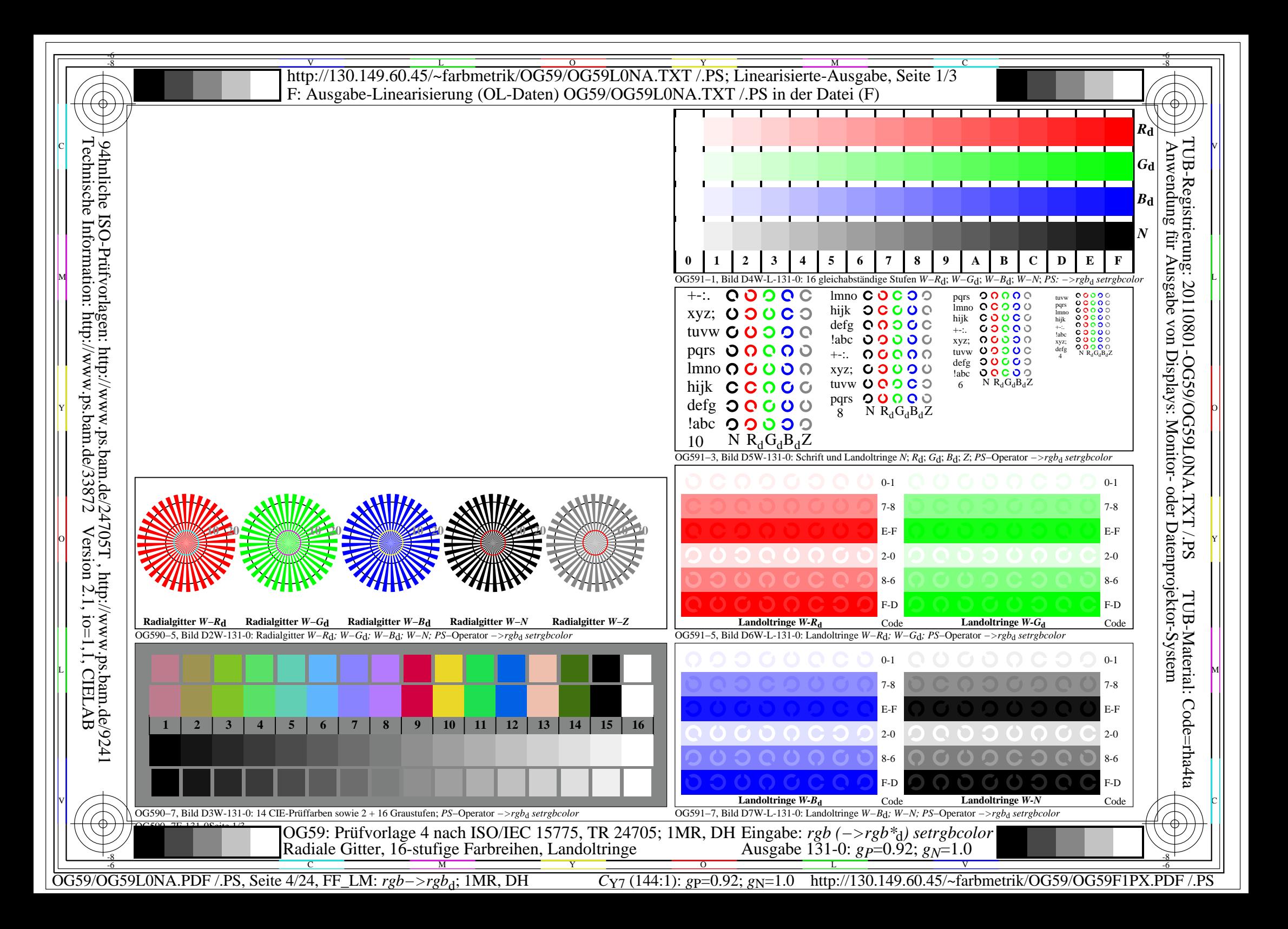

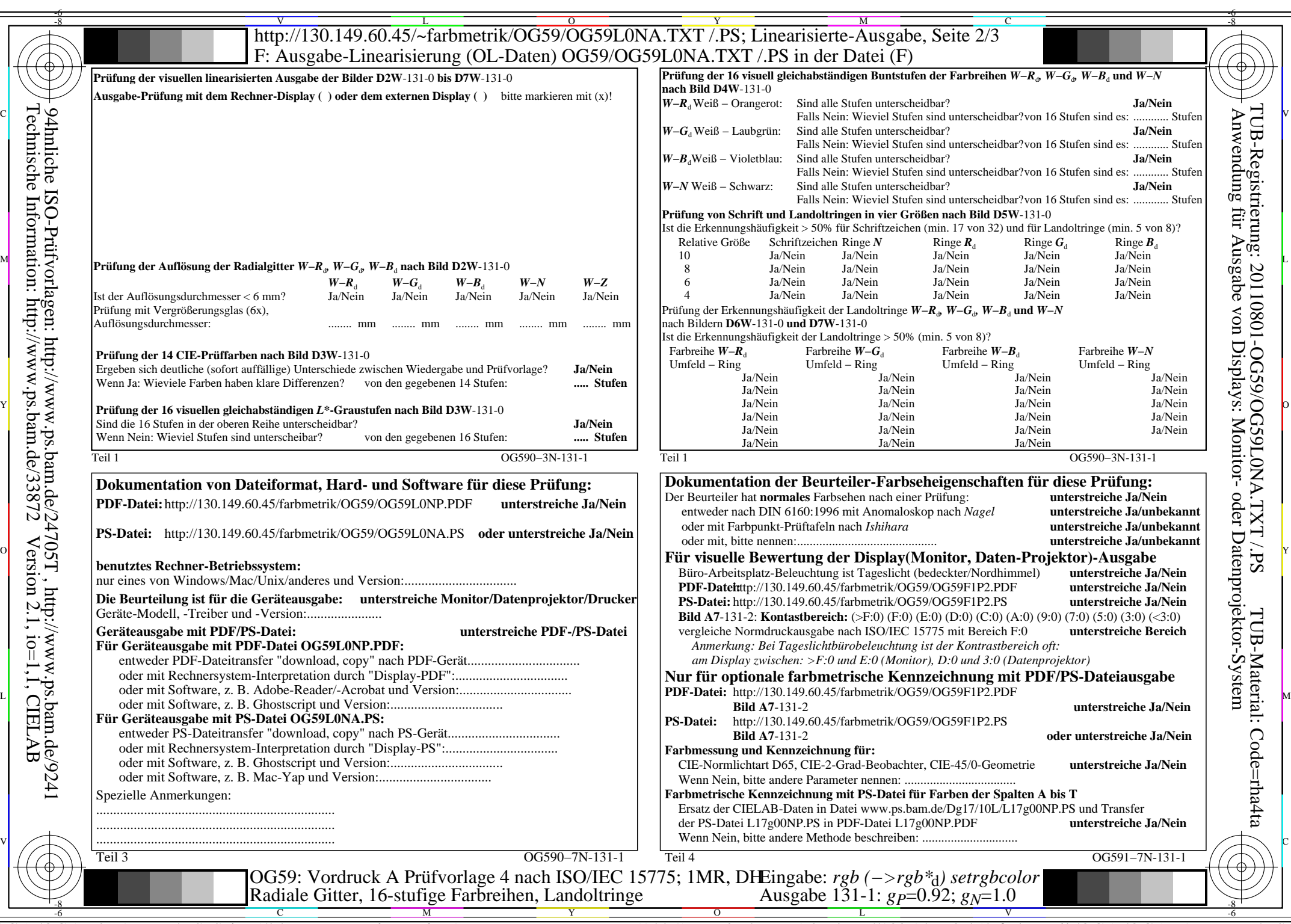

C<sub>Y7</sub> (144:1): *g*p=0.92; *g*<sub>N</sub>=1.0 http://130.149.60.45/~farbmetrik/OG59/OG59F1PX.PDF /.PS

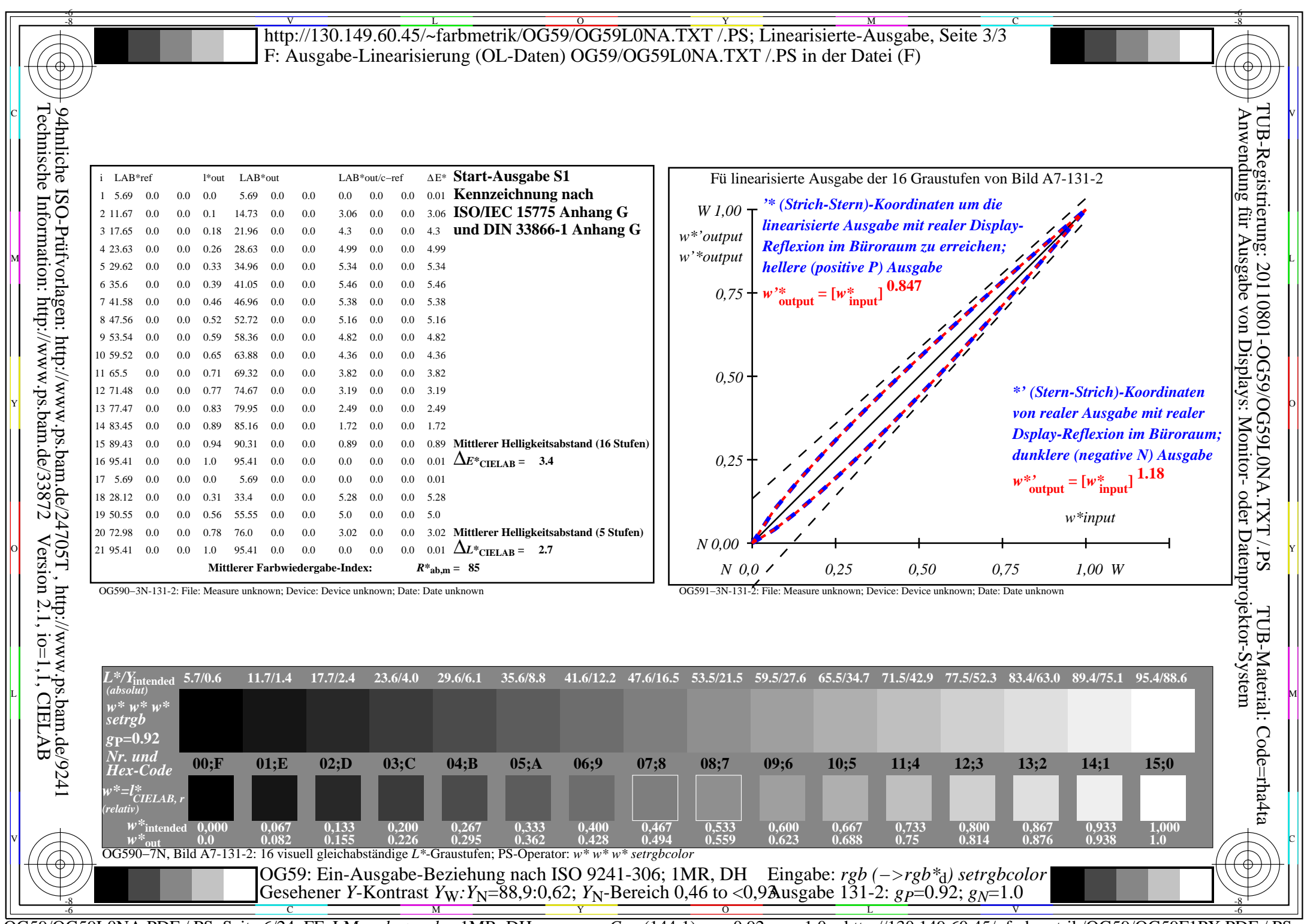

 $C_{Y7}$  (144:1): *g*p=0.92; *g*<sub>N</sub>=1.0 http://130.149.60.45/~farbmetrik/OG59/OG59F1PX.PDF /.PS

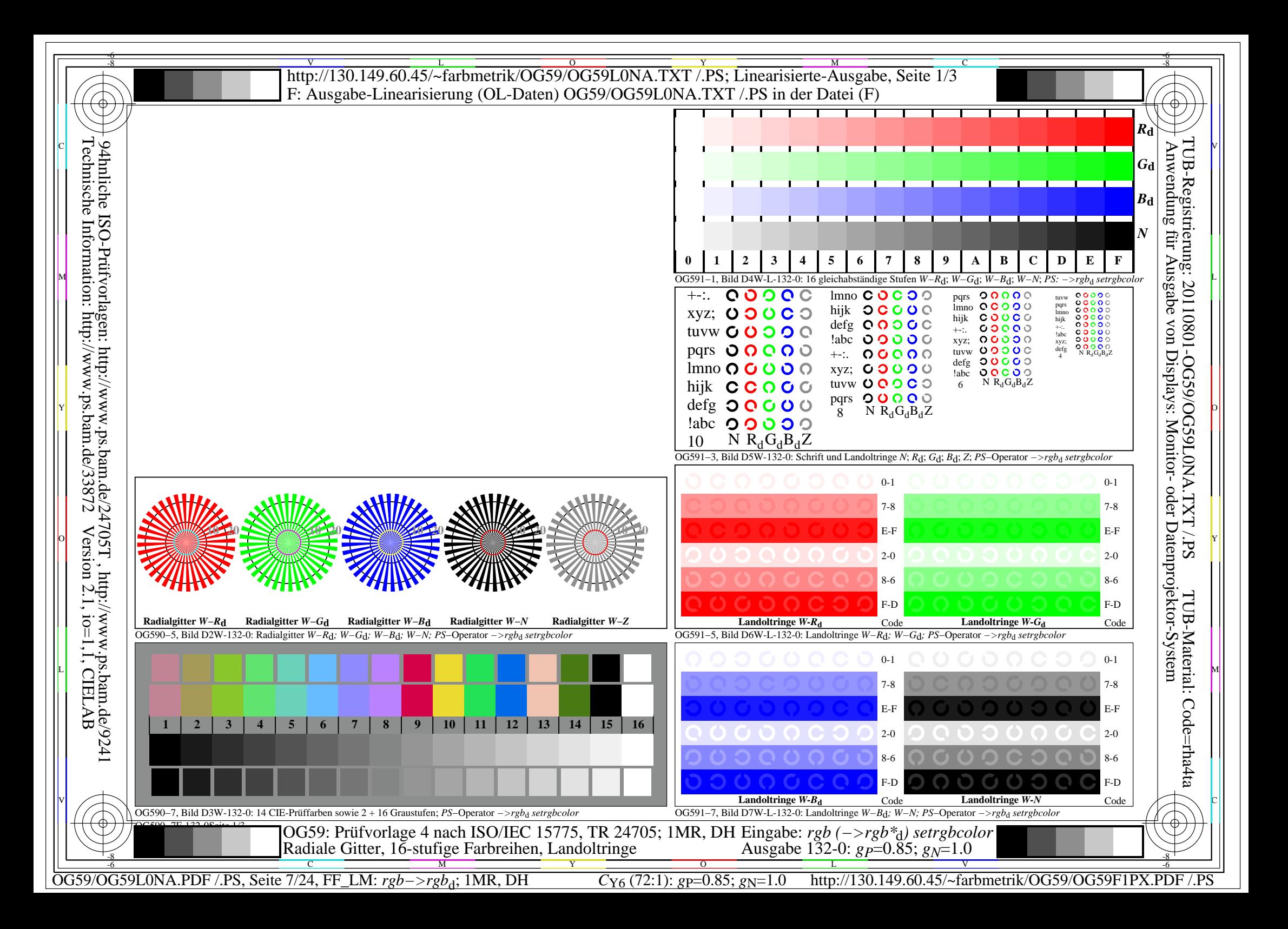

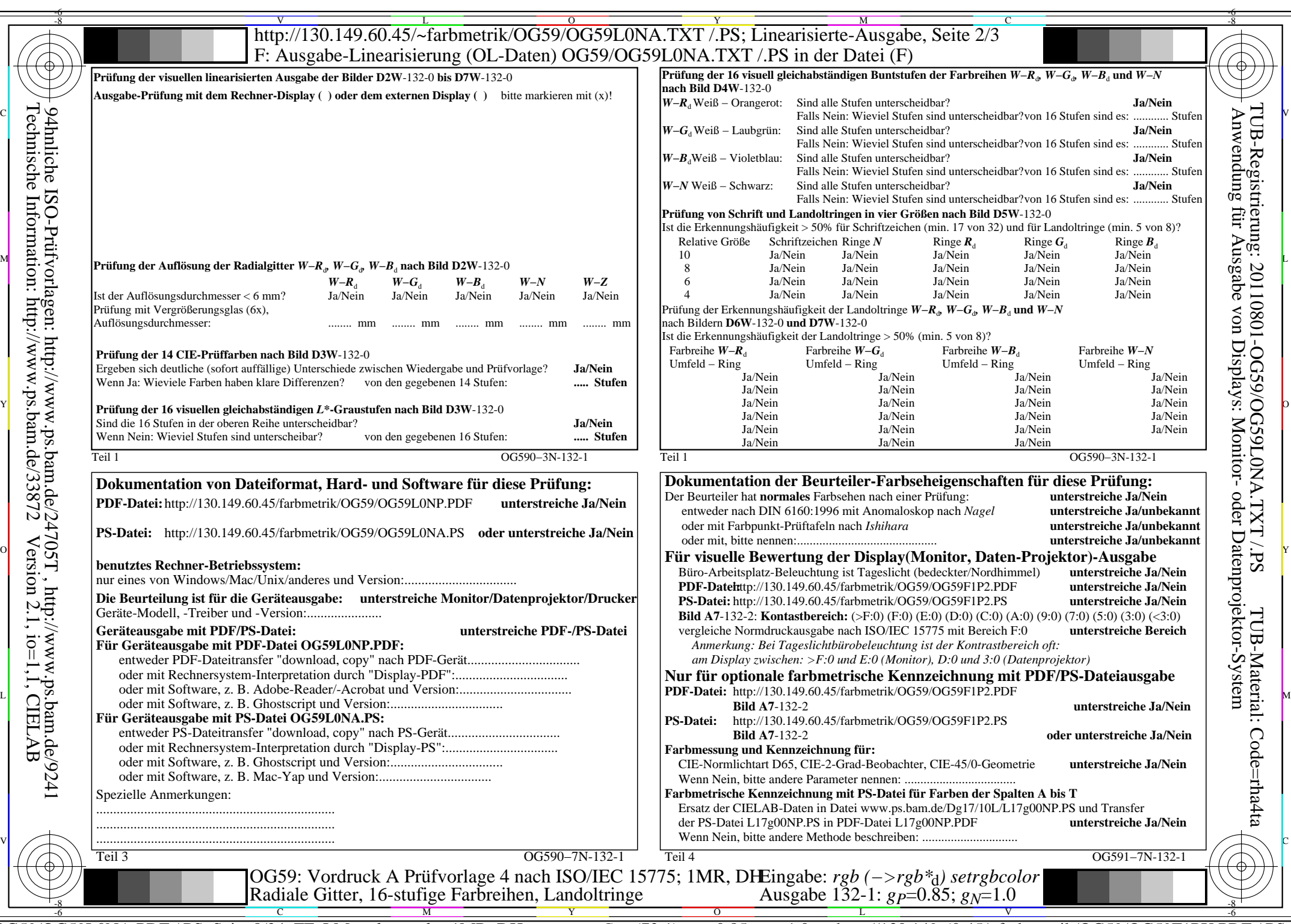

 $C_{Y6}$  (72:1): *g*p=0.85; *g*<sub>N</sub>=1.0 http://130.149.60.45/~farbmetrik/OG59/OG59F1PX.PDF /.PS

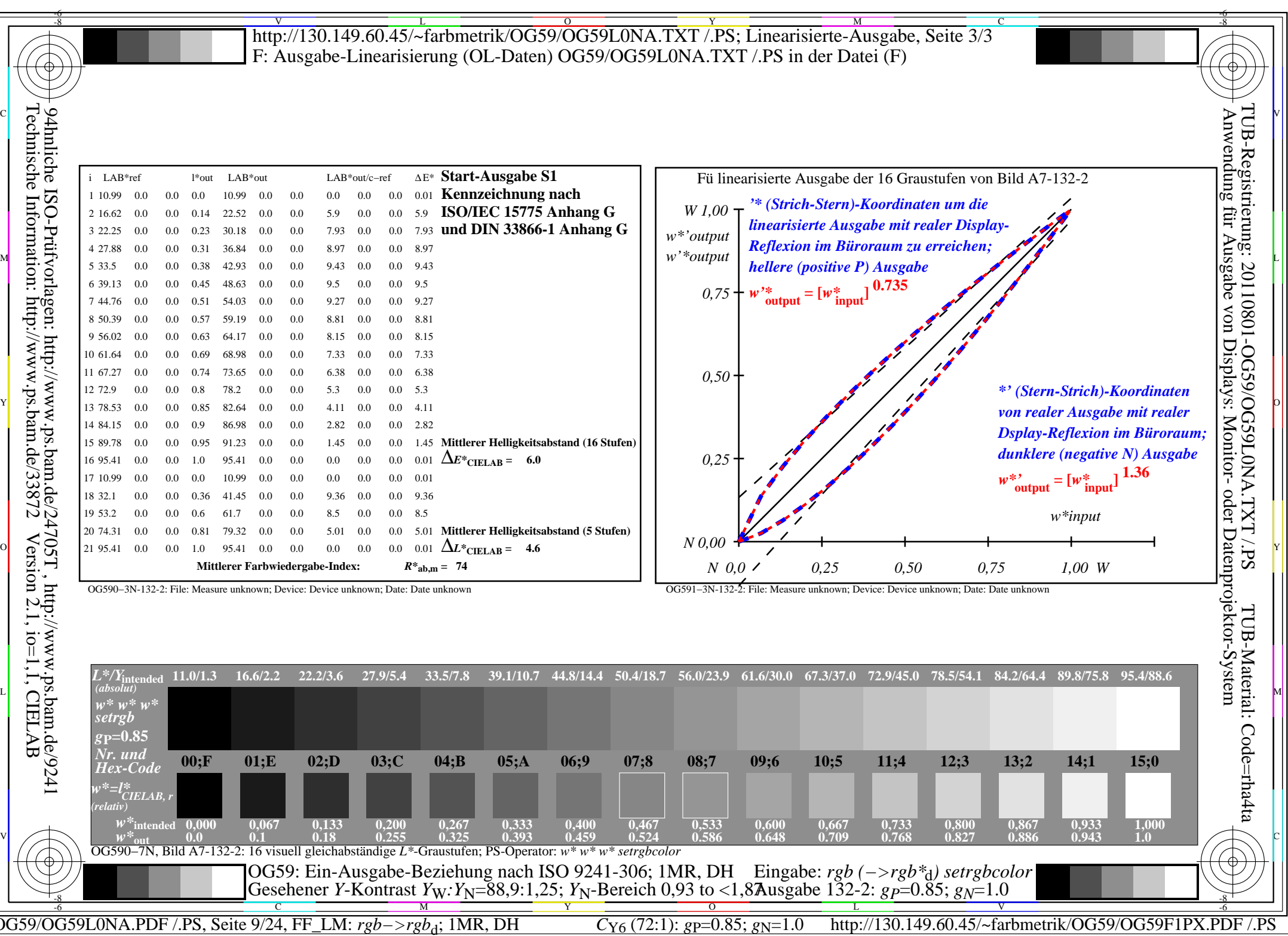

 $\overline{\mathbb{F}}$ .

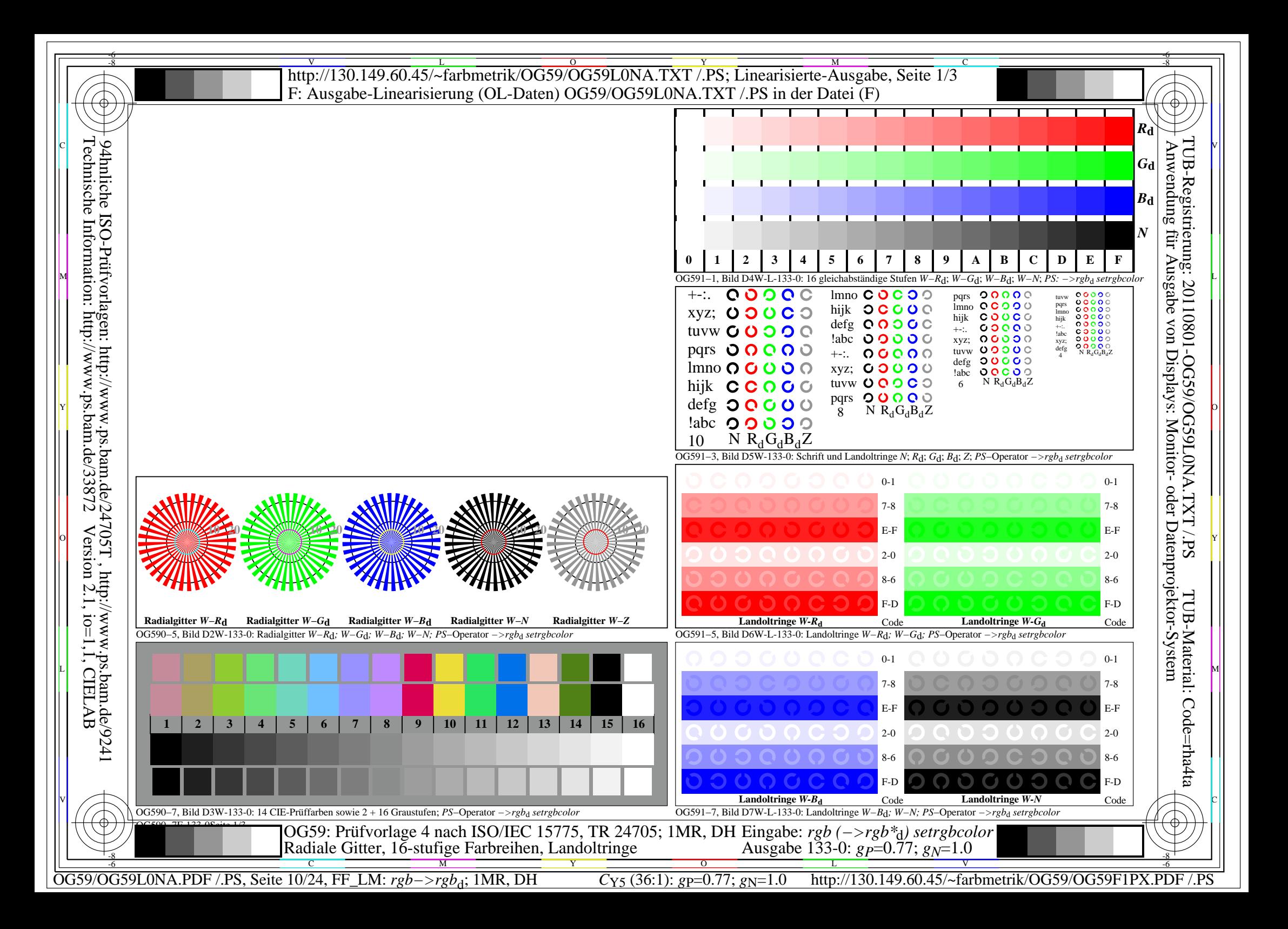

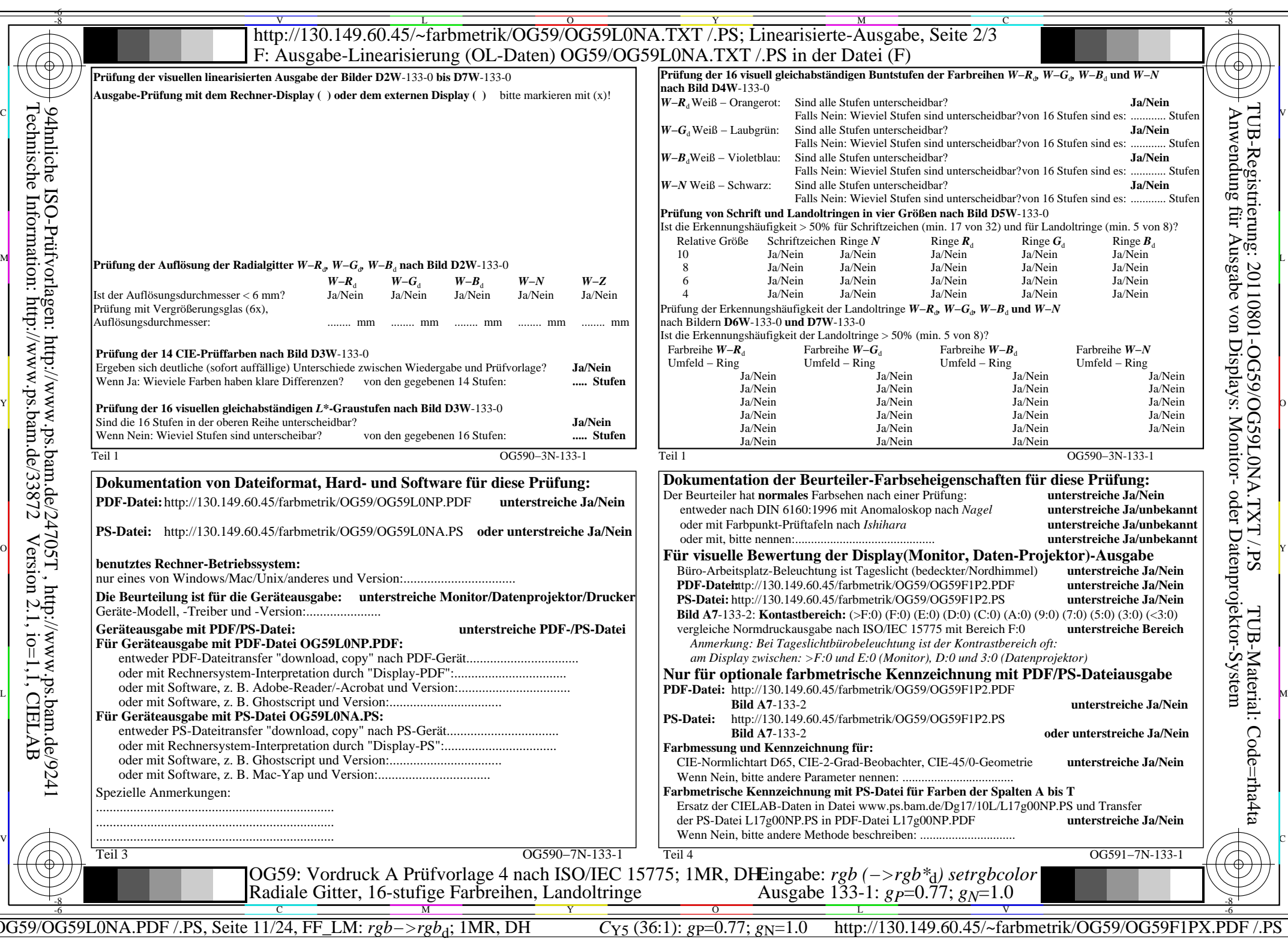

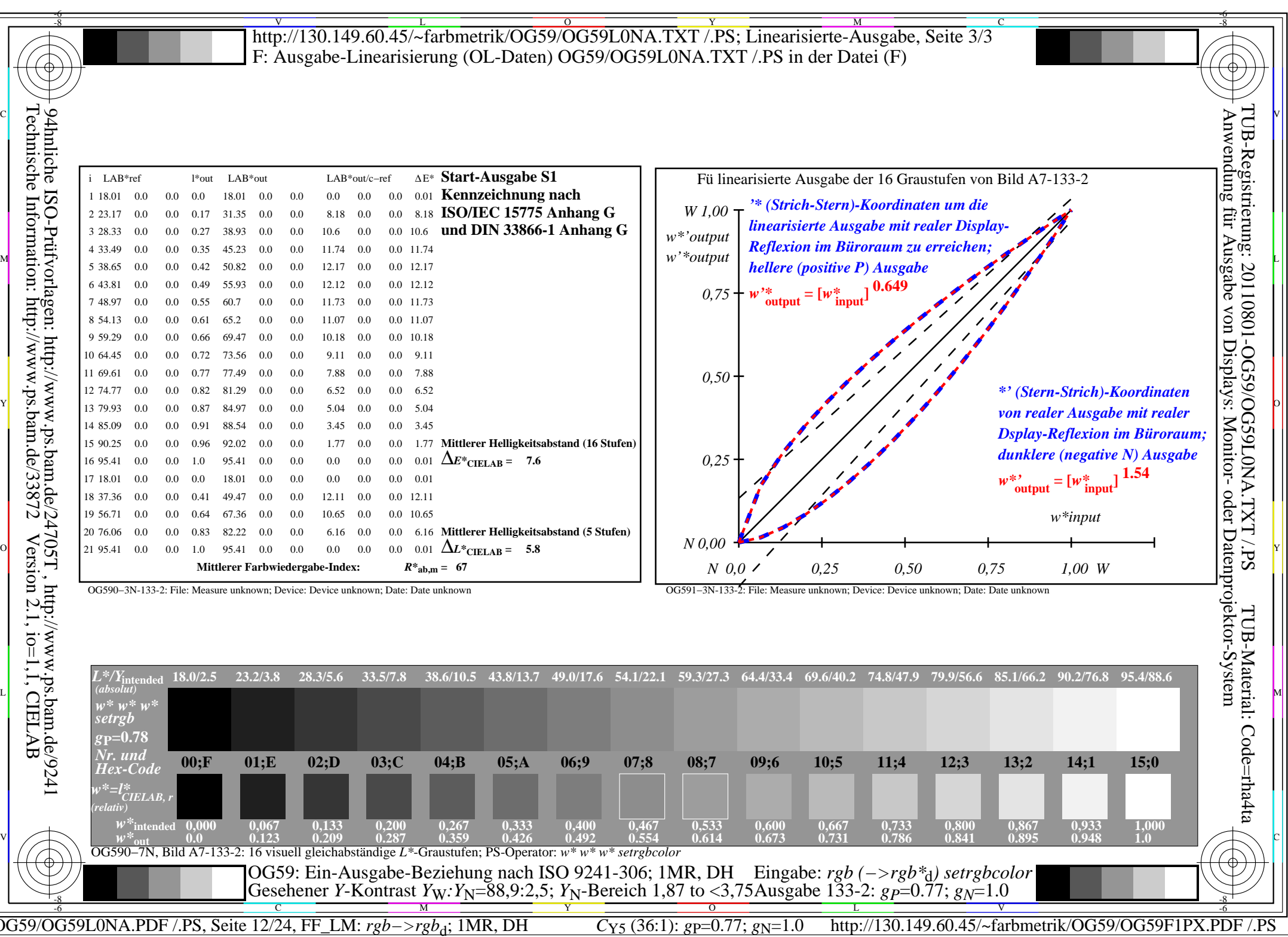

 $\overline{\Box}$ 

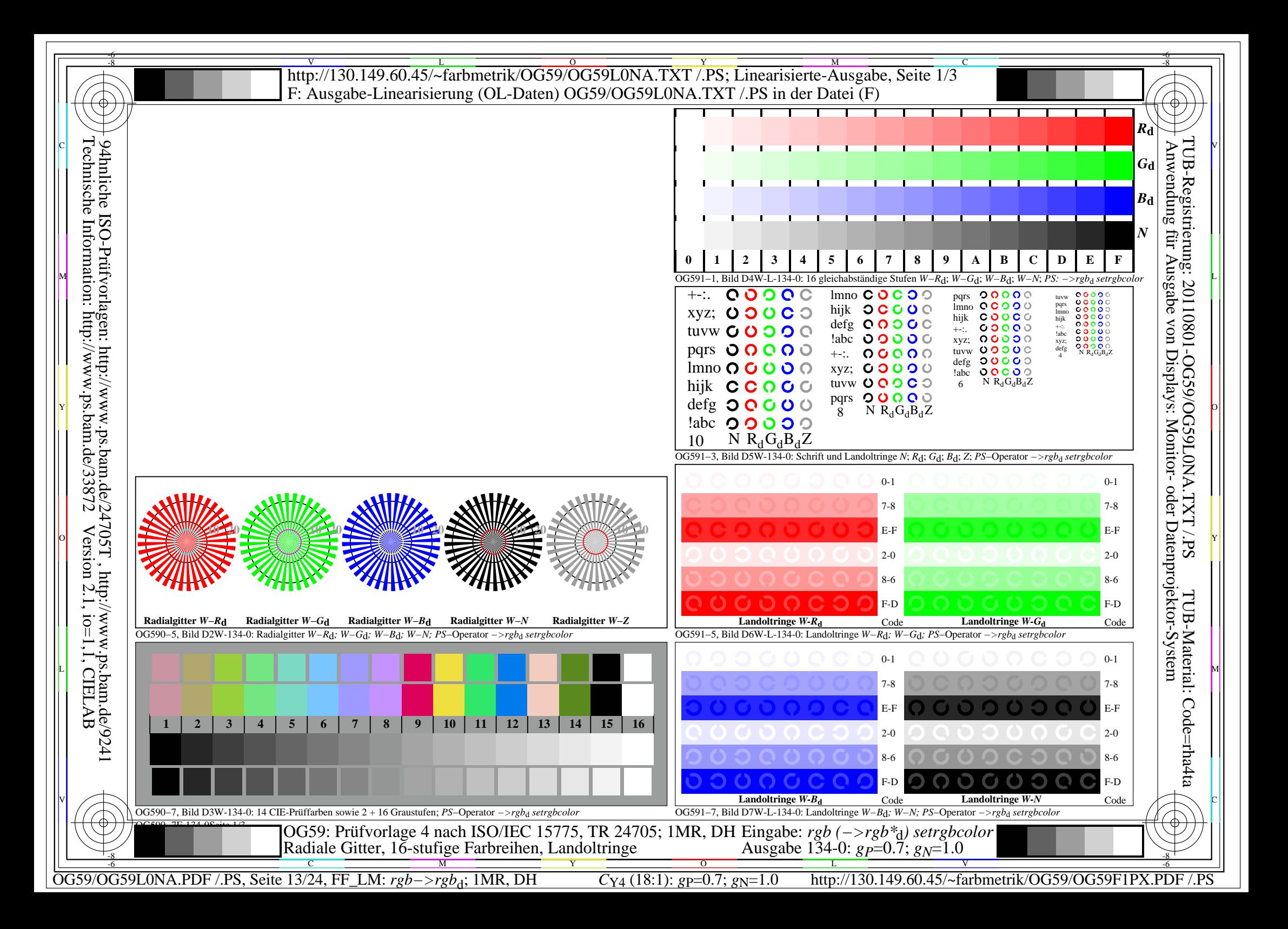

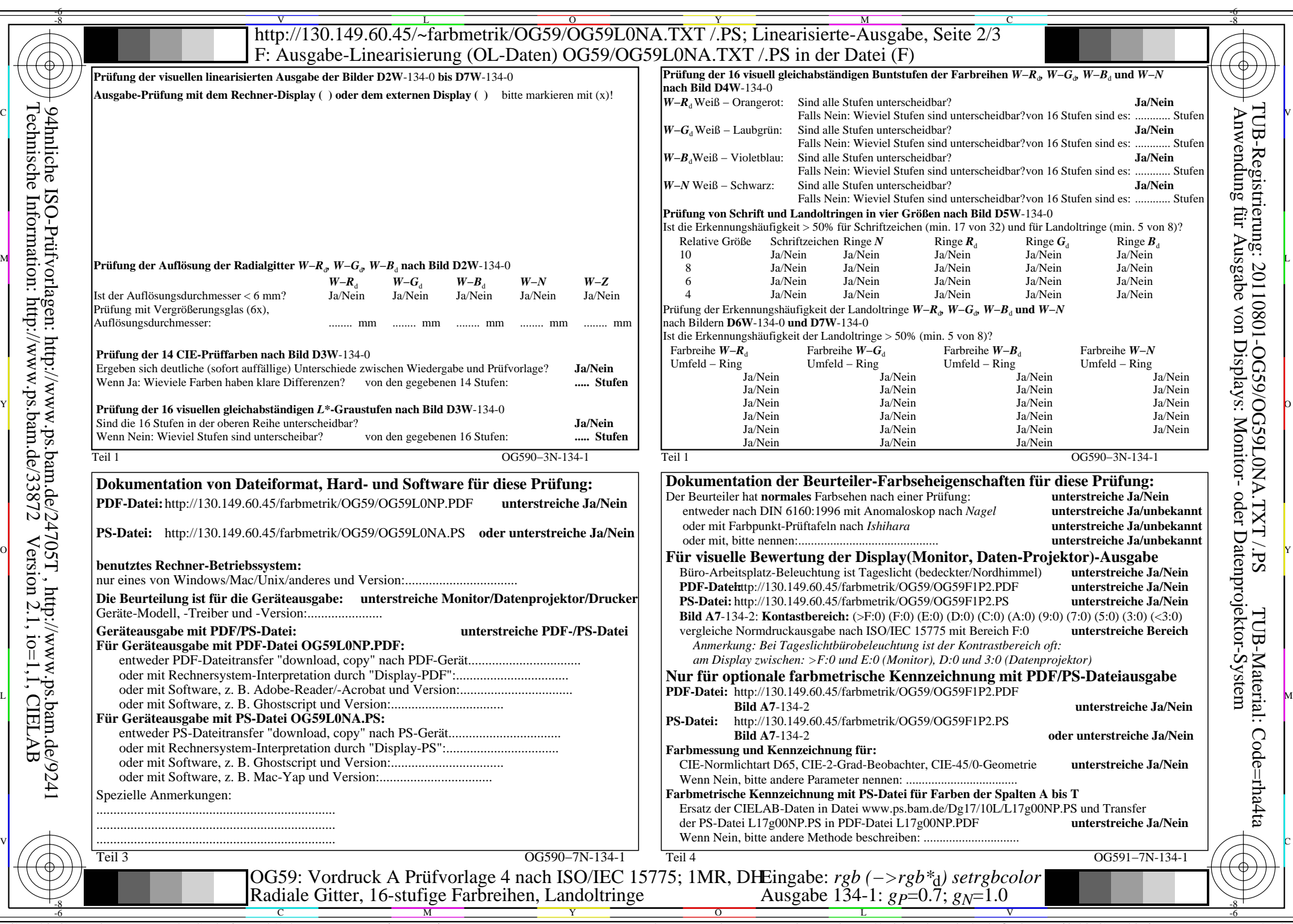

OG59/OG59L0NA.PDF /.PS, Seite 14/24, FF\_LM: *rgb−>rgb*d; 1MR, DH *C*Y4 (18:1): *g*P=0.7; *g*N=1.0 http://130.149.60.45/~farbmetrik/OG59/OG59F1PX.PDF /.PS

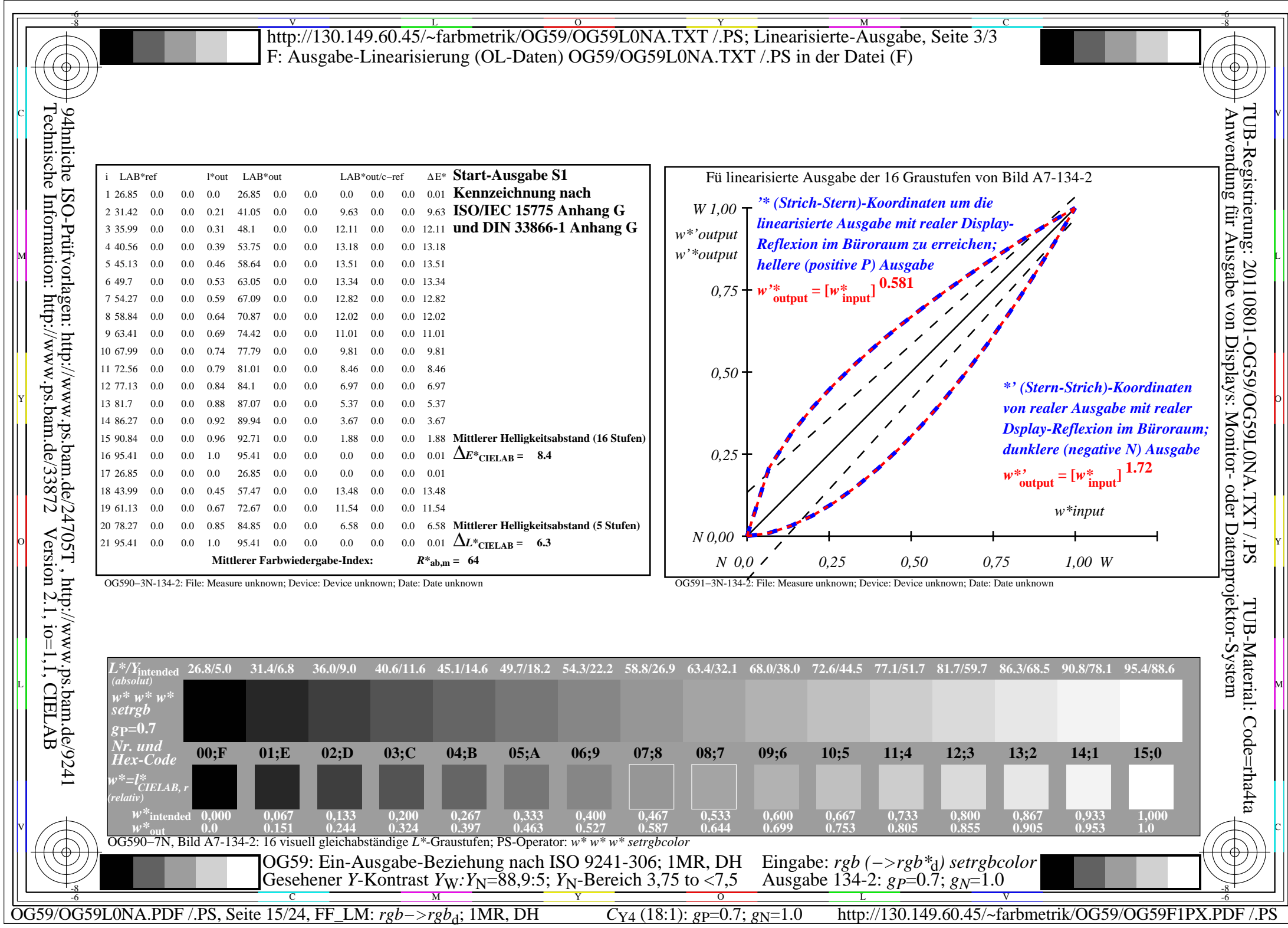

 $\overline{\mathbb{L}}$ 

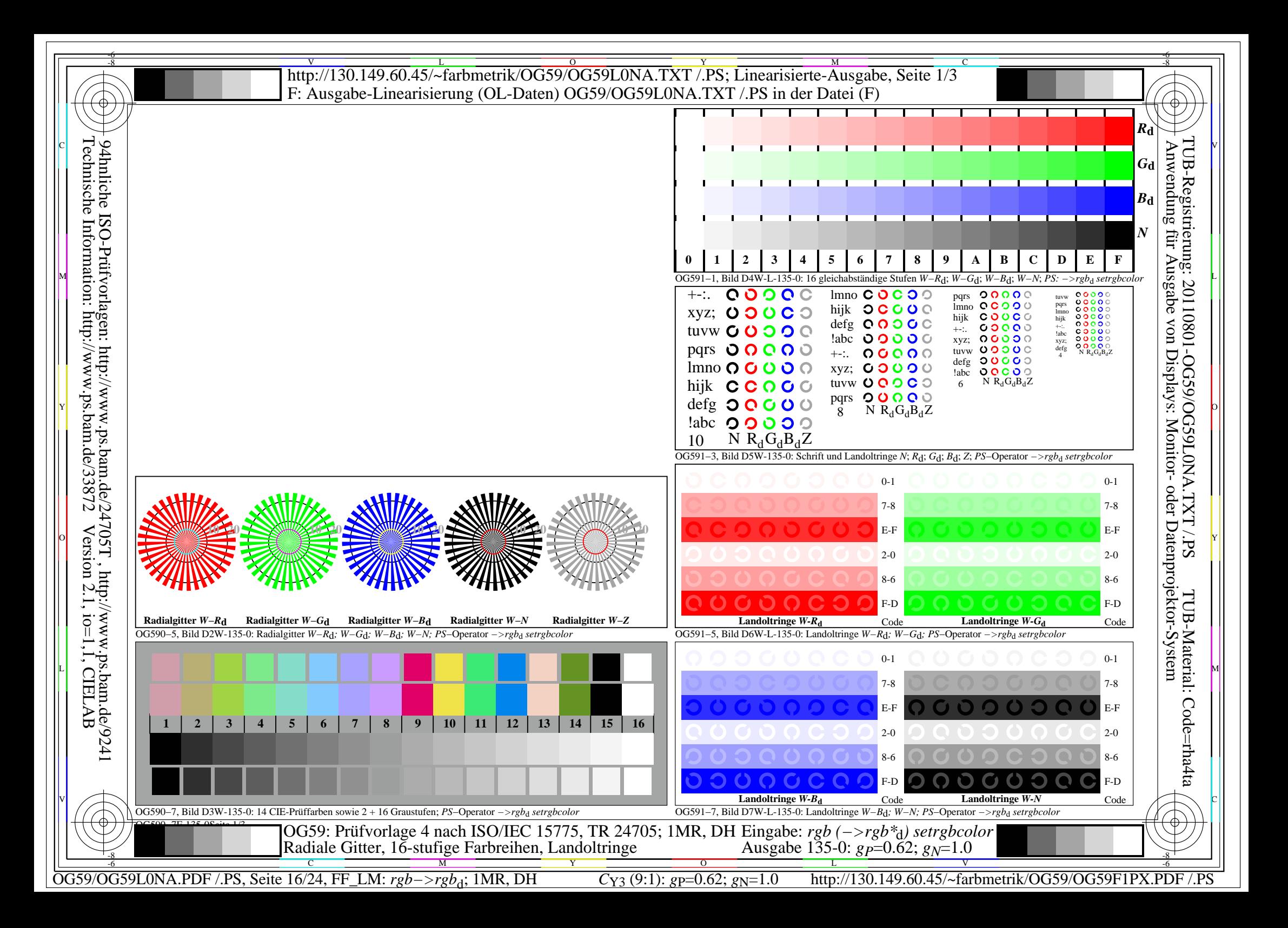

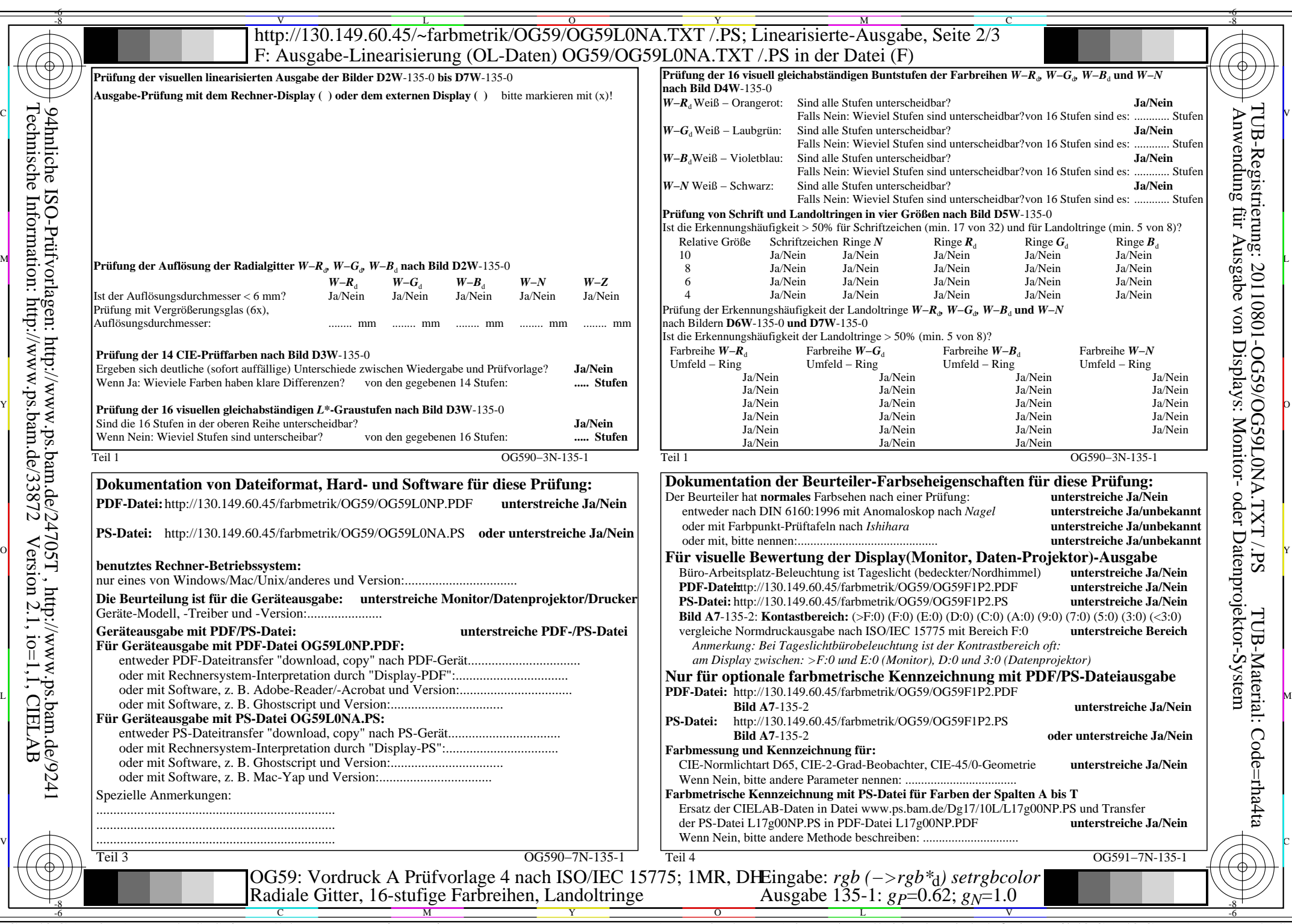

OG59/OG59L0NA.PDF /.PS, Seite 17/24, FF\_LM: *rgb−>rgb*d; 1MR, DH *C*Y3 (9:1): *g*P=0.62; *g*N=1.0 http://130.149.60.45/~farbmetrik/OG59/OG59F1PX.PDF /.PS

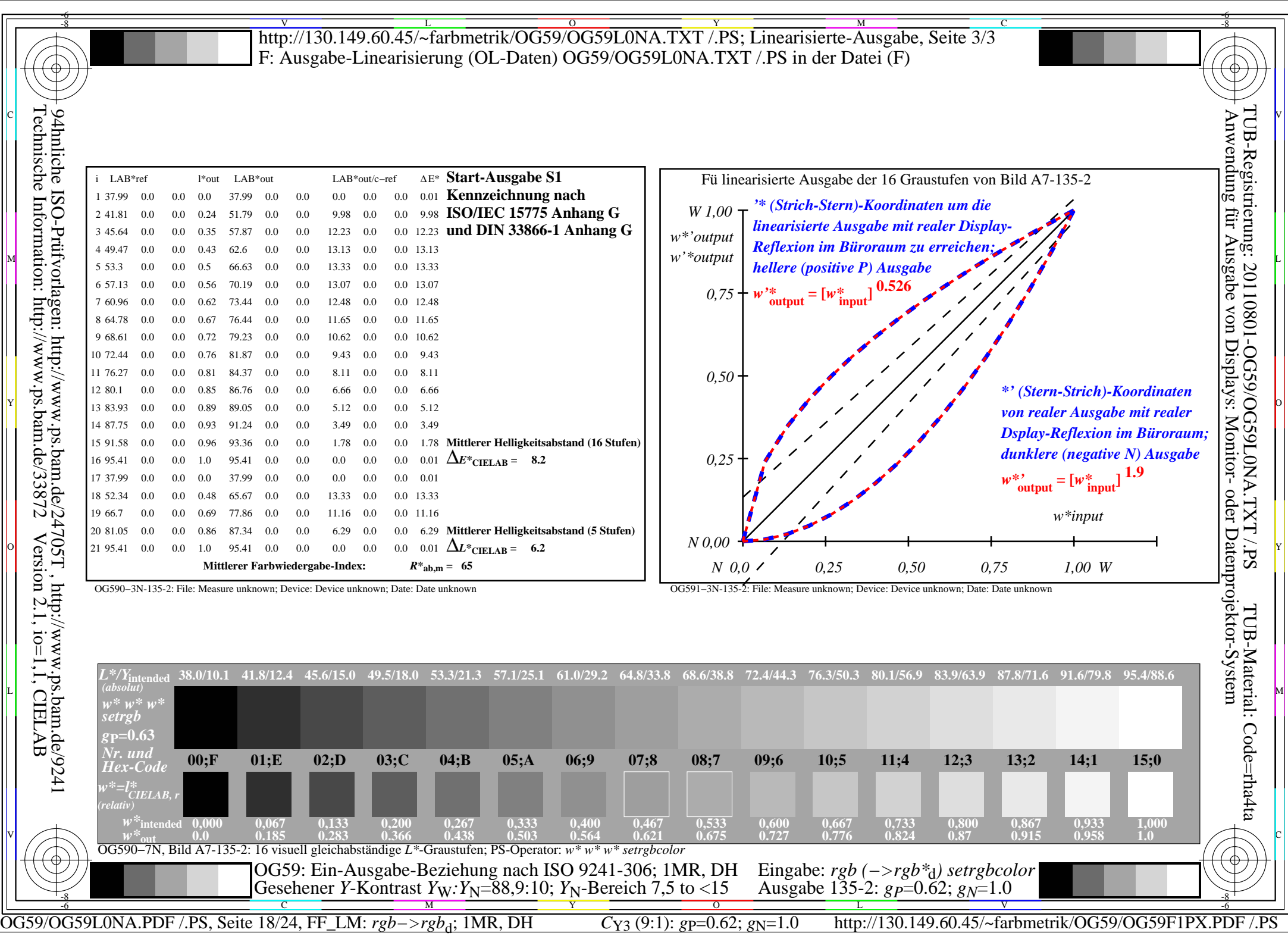

 $\overline{\Gamma}$ 

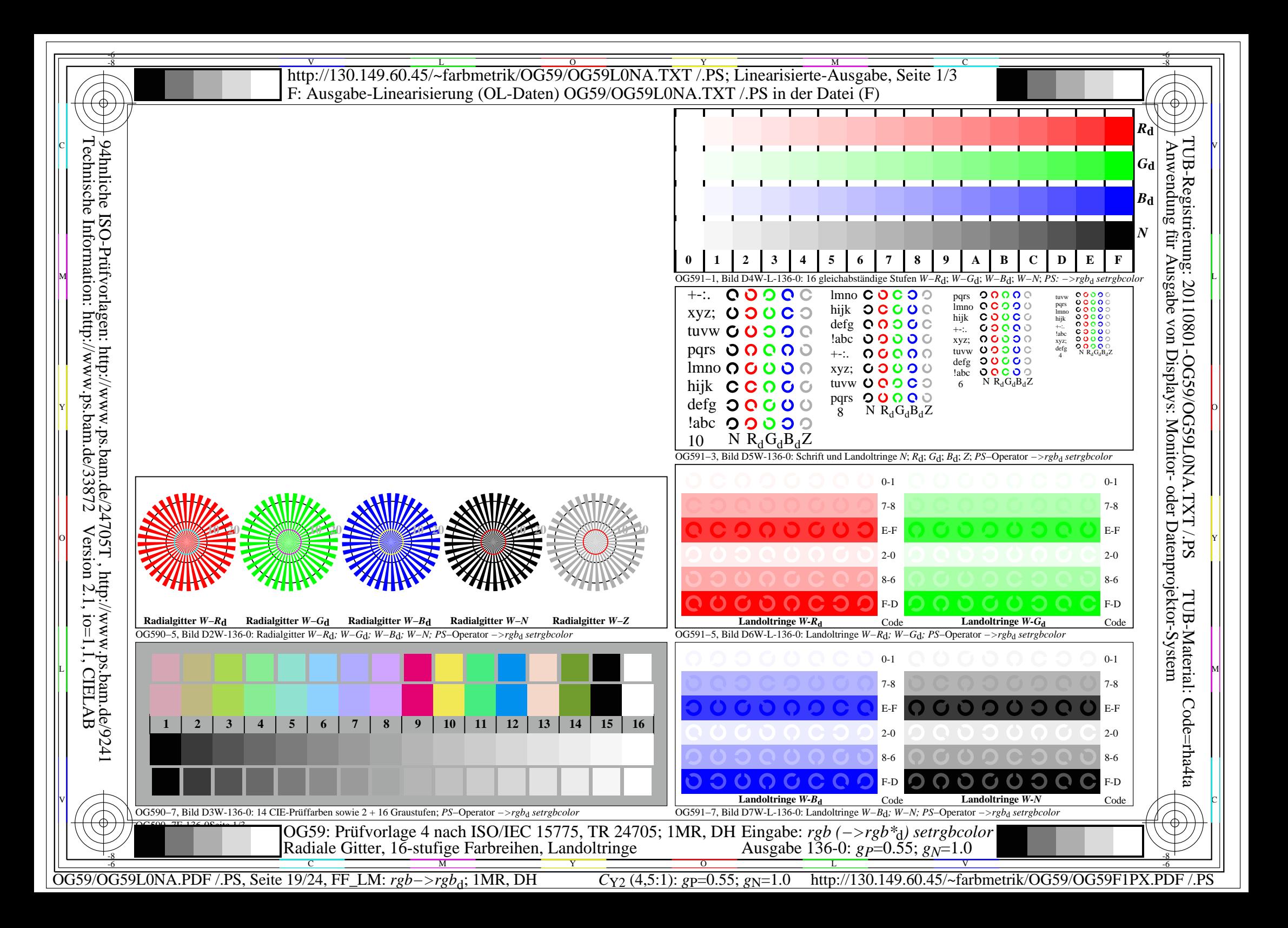

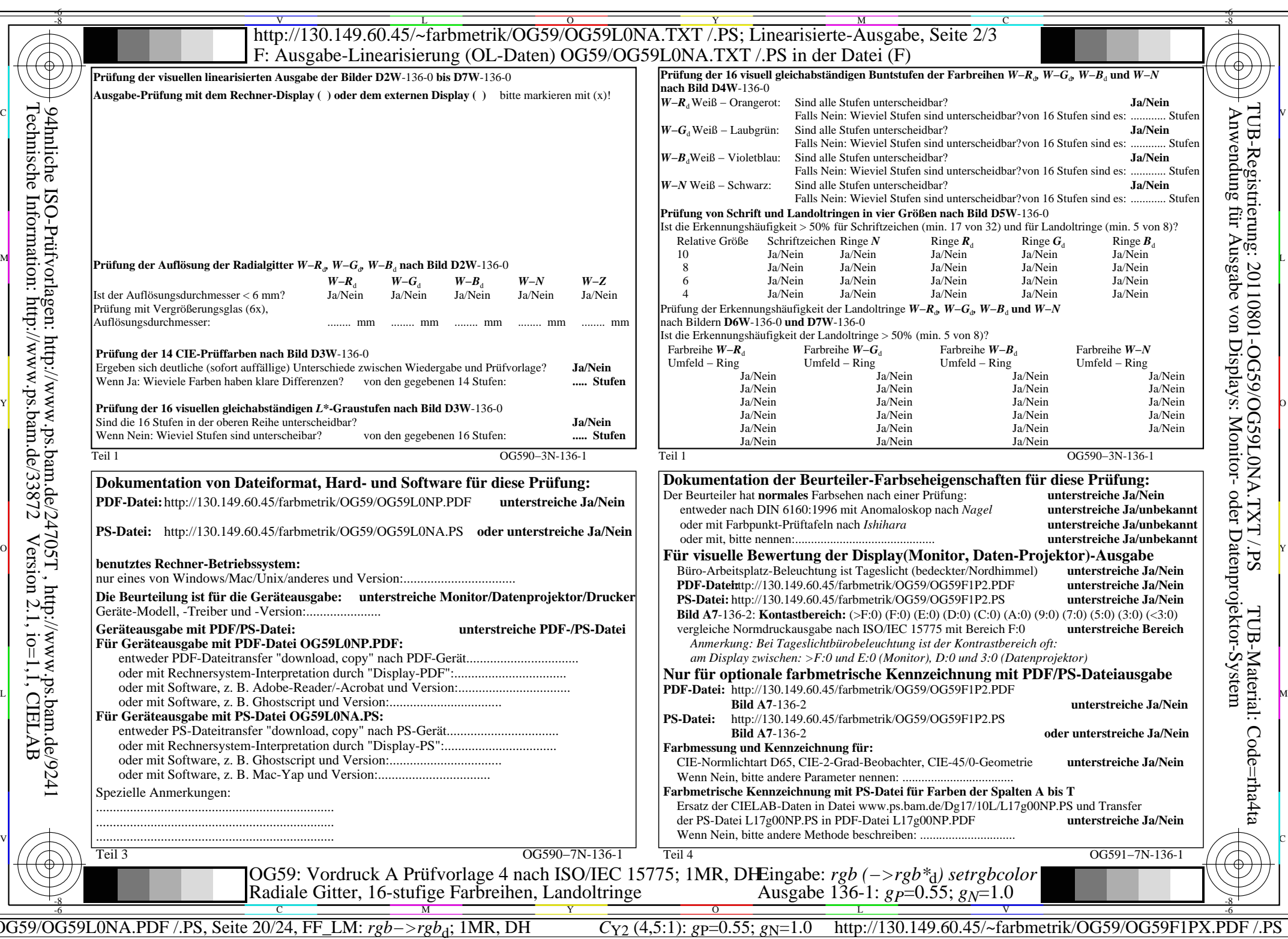

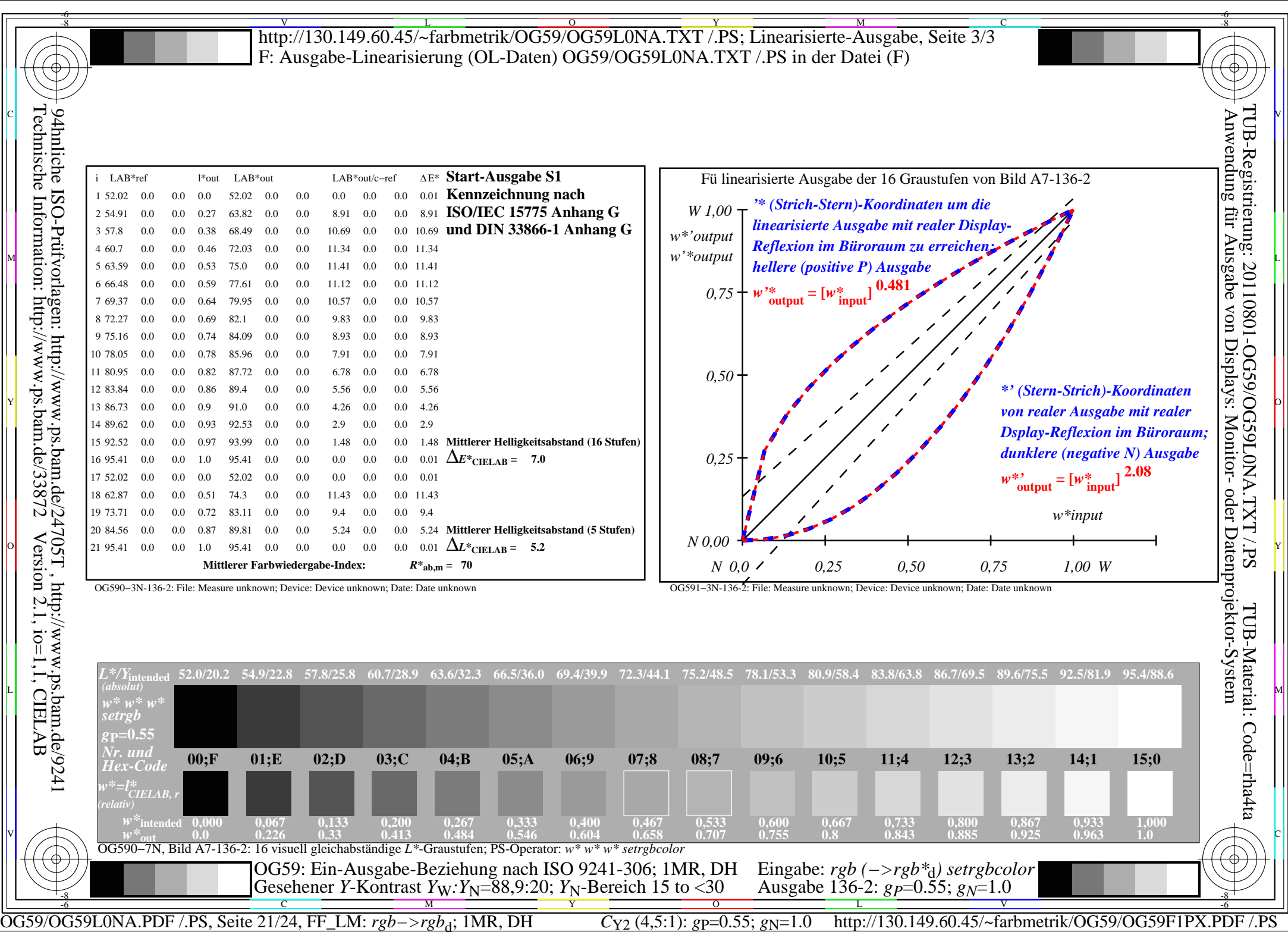

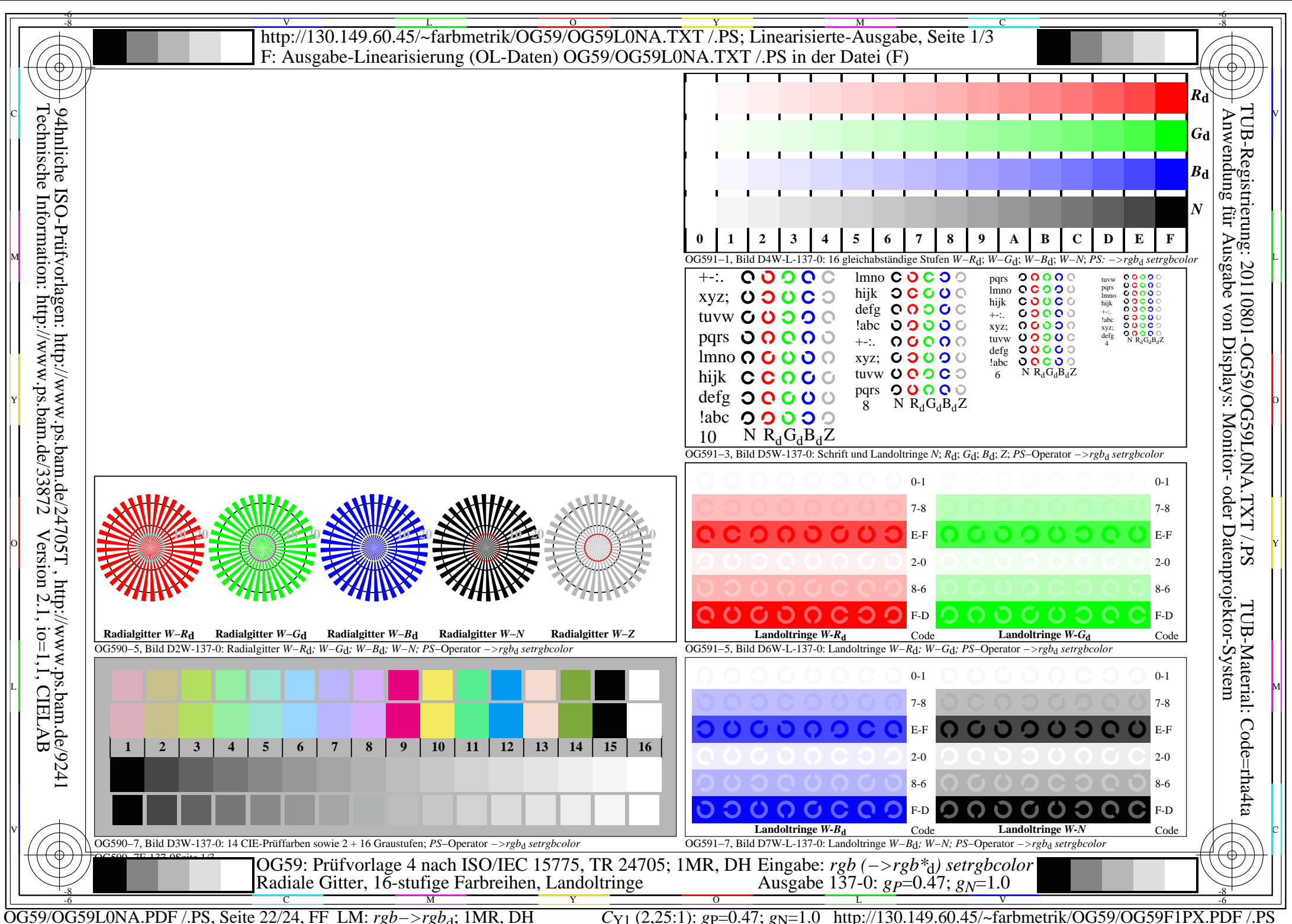

![](_page_22_Picture_756.jpeg)

OG59/OG59L0NA.PDF /.PS, Seite 23/24, FF\_LM: *rgb−>rgb*d; 1MR, DH *C*Y1 (2,25:1): *g*P=0.47; *g*N=1.0 http://130.149.60.45/~farbmetrik/OG59/OG59F1PX.PDF /.PS

![](_page_23_Picture_451.jpeg)